# **АНО ВО «НАЦИОНАЛЬНЫЙ ИНСТИТУТ БИЗНЕСА»**

# **Рабочая программа дисциплины (модуля)**

# **Б1.О.22 «ИНФОРМАЦИОННО-АНАЛИТИЧЕСКИЕ ТЕХНОЛОГИИ В БИЗНЕСЕ»**

**Направление подготовки** *38.03.02 Менеджмент* 

*(уровень бакалавриата)*

**Направленность (профиль) программы**

*Управление бизнесом*

**Форма обучения** *очная, очно-заочная*

*Автор-составитель: к.т.н., доцент Зинюк О.В.*

Рабочая программа дисциплины (модуля) составлена в соответствии с ФГОС ВО по направлению подготовки 38.03.02 «Менеджмент» (Утвержден приказом Министерства науки и высшего образования Российской Федерации от 12 августа 2020 г. N 970).

Рецензент: Ровенская О. С., к.ф.-м.н., доцент кафедры прикладной информатики АНО ВО «Московский гуманитарный университет».

Рабочая программа дисциплины (модуля) утверждена на заседании кафедры менеджмента АНО ВО «Национальный институт бизнеса».

Протокол №9 от 29.06.2022 г.

Рабочая программа дисциплины (модуля) согласована в рамках основной профессиональной образовательной программы по направлению подготовки 38.03.02 Менеджмент, направленность (профиль) программы Управление бизнесом с ООО «Алерс Рус», ООО «Татнефть-АЗС-Запад».

# **СОДЕРЖАНИЕ**

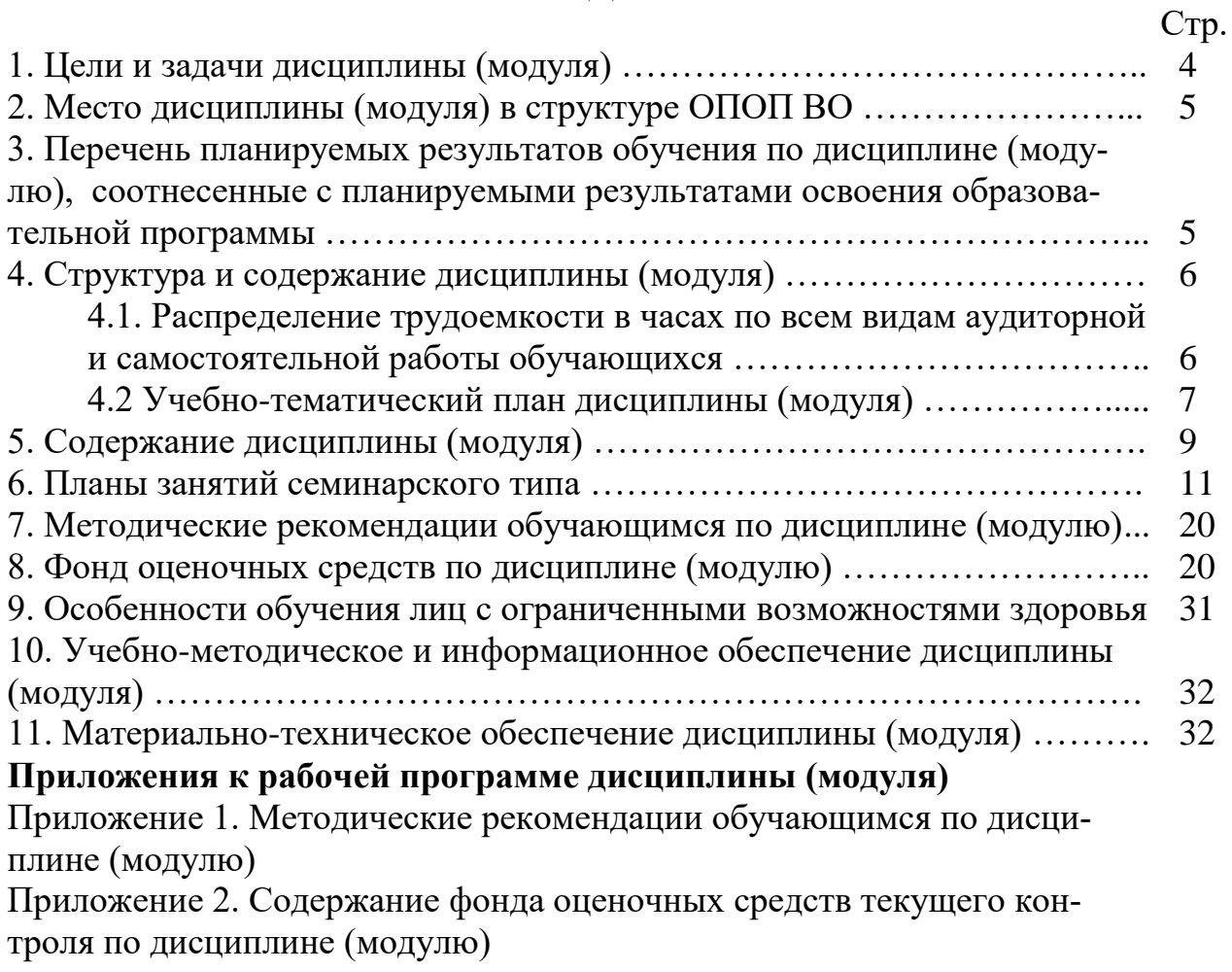

#### 1. ЦЕЛИ И ЗАДАЧИ ДИСЦИПЛИНЫ (МОДУЛЯ)

Образовательная цель дисциплины - формирование у обучающихся теоретических знаний и практических навыков по использованию методов анализа информации различных типов с помощью современных информационных технологий, приобретение умений использовать эти знания в профессиональной деятельности и формирование необходимых компетенций.

Задачи дисциплины:

- изучение основных аспектов современных информационных технологий в профессиональной деятельности (менеджменте), требований к составу информации, ее содержанию и функциям;

- выработка умения самостоятельного решения различных аналитических задач с использованием возможностей современных информационных технологий;

- изучение прикладных вопросов компьютерных и сетевых технологий, возможностей их использования в процессе профессиональной деятельности;

- формирование знаний технологических алгоритмов и типовых программных продуктов для информационного анализа.

Воспитательная цель дисциплины - создание условий для активной жизнедеятельности обучающихся, их гражданского самоопределения, профессионального становления и индивидуально-личностной самореализации в созидательной деятельности для удовлетворения потребностей в нравственном, культурном, интеллектуальном, социальном и профессиональном развитии.

Достижению поставленной цели воспитания обучающихся способствует решение следующих задач:

- развитие мировоззрения и актуализация системы базовых ценностей личности;

- приобщение обучающихся к общечеловеческим нормам морали, национальным устоям и академическим традициям;

- воспитание уважения к закону, нормам коллективной жизни, развитие гражданской и социальной ответственности;

- воспитание положительного отношения к труду, воспитание социально значимой целеустремленности и ответственности в деловых отношениях;

- обеспечение развития личности и ее социально-психологической поддержки, формирование личностных качеств, необходимых для эффективной профессиональной деятельности;

- выявление и поддержка талантливой обучающихся, формирование организаторских навыков, творческого потенциала, вовлечение обучающихся в процессы саморазвития и самореализации;

- формирование культуры и этики профессионального общения;

- воспитание внутренней потребности личности в здоровом образе жизни, ответственного отношения к природной и социокультурной среде;

- повышение уровня культуры безопасного поведения;

- развитие личностных качеств и установок, социальных навыков и управленческими способностями.

# **2. МЕСТО ДИСЦИПЛИНЫ (МОДУЛЯ) В СТРУКТУРЕ ОПОП ВО**

Дисциплина Б1.О.22 «Информационно-аналитические технологии в бизнесе» относится к Блоку 1 «Дисциплины (модули)» (обязательная часть).

2.1. Изучение данной дисциплины проходит на базе освоения дисциплин «Информационные технологии», «Математический анализ».

2.2. Дисциплины (модули) и практики, для которых освоение данной дисциплины (модуля) необходимо как предшествующее: «Управление бизнеспроцессами», «Анализ эффективности бизнеса», «Операционный менеджмент», «Анализ и управление качеством бизнеса».

### **3. ПЕРЕЧЕНЬ ПЛАНИРУЕМЫХ РЕЗУЛЬТАТОВ ОБУЧЕНИЯ ПО ДИСЦИПЛИНЕ (МОДУЛЮ), СООТНЕСЕННЫХ С ПЛАНИРУЕМЫМИ РЕЗУЛЬТАТАМИ ОСВОЕНИЯ ОБРАЗОВАТЕЛЬНОЙ ПРОГРАММЫ**

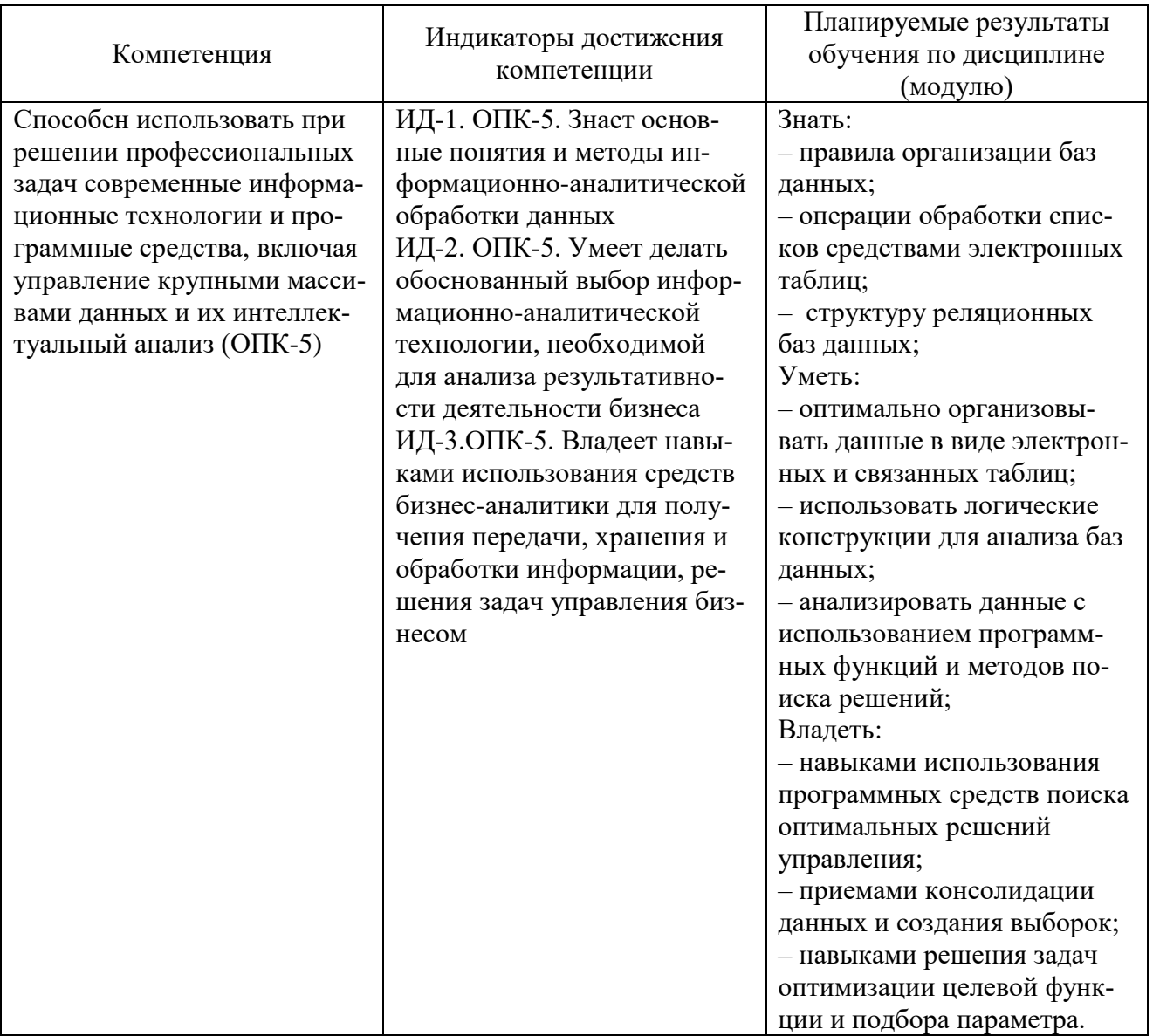

## **4. СТРУКТУРА И СОДЕРЖАНИЕ ДИСЦИПЛИНЫ (МОДУЛЯ) 4.1. Распределение трудоемкости в часах по всем видам аудиторной и самостоятельной работы обучающихся**

Общая трудоемкость дисциплины «Информационно-аналитические технологии в бизнесе» составляет 108 часов (3 зачетных единицы).

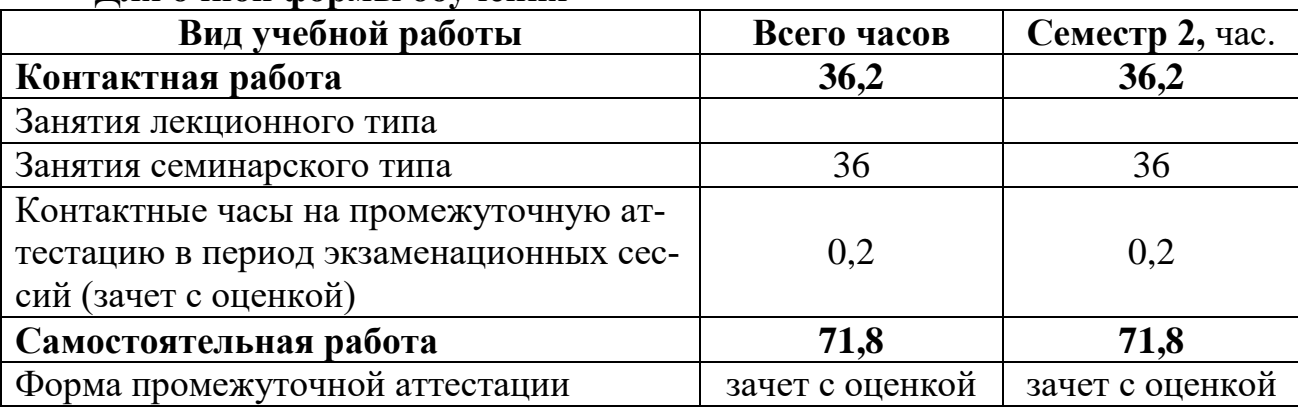

# **Для очной формы обучения**

# **Для очно-заочной формы обучения**

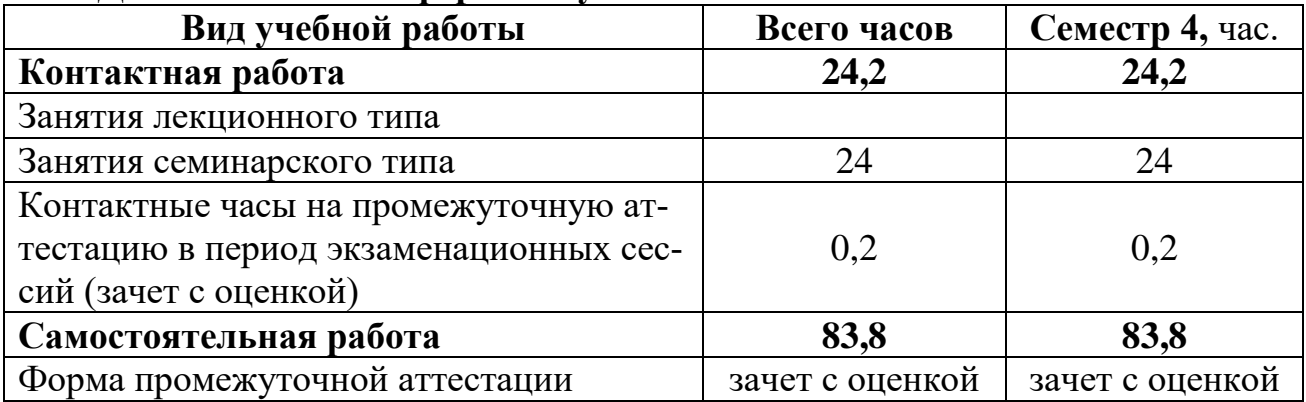

# 4.2. УЧЕБНО-ТЕМАТИЧЕСКИЙ ПЛАН ДИСЦИПЛИНЫ (МОДУЛЯ)<br>(очная форма обучения)

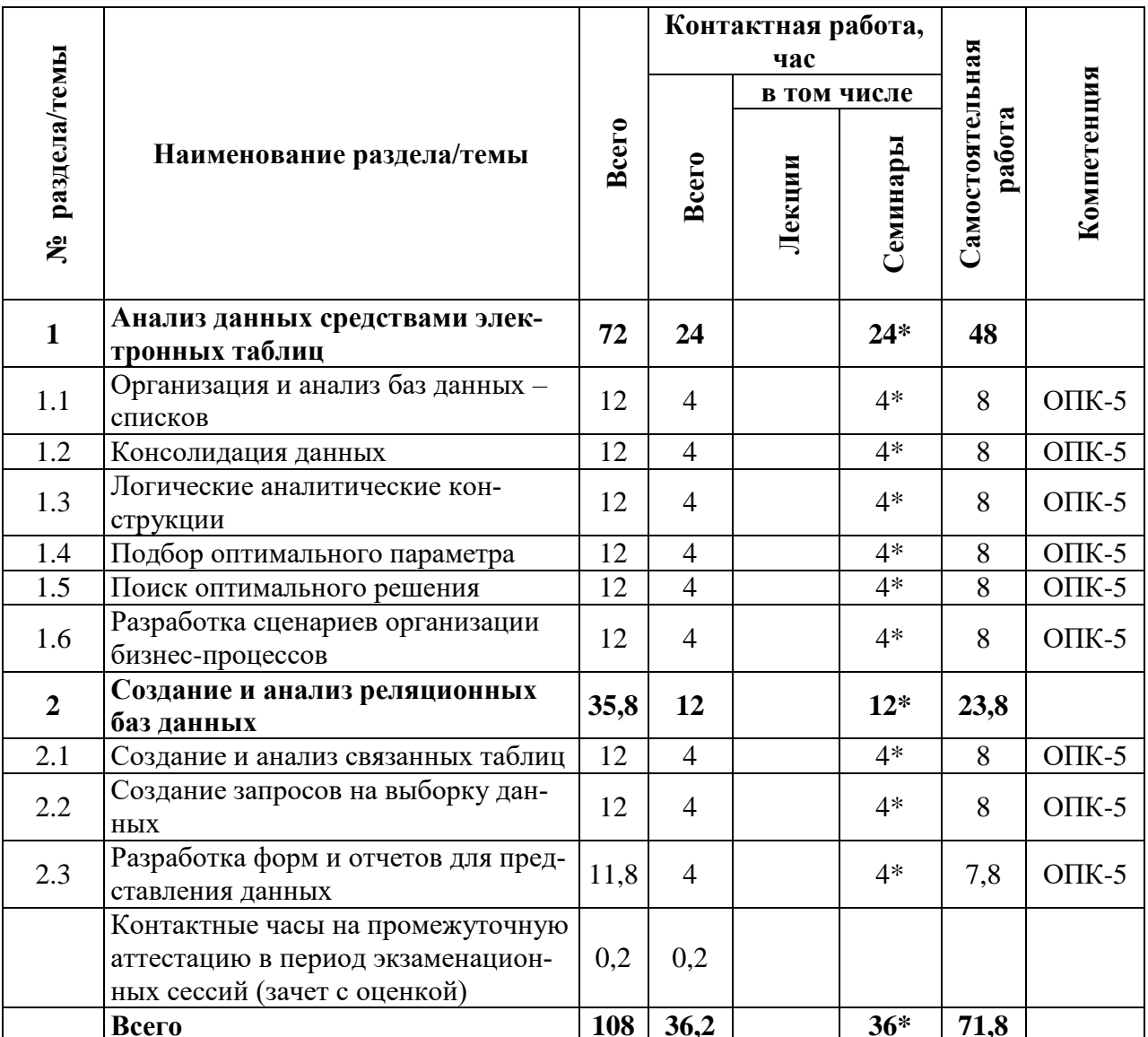

**108** | 36,2 | <br> **Примечание:** \*знаком выделены темы, по которым проводятся активные и интерактивные формы обучения

# **УЧЕБНО-ТЕМАТИЧЕСКИЙ ПЛАН ДИСЦИПЛИНЫ (МОДУЛЯ)**

(очно-заочная форма обучения)

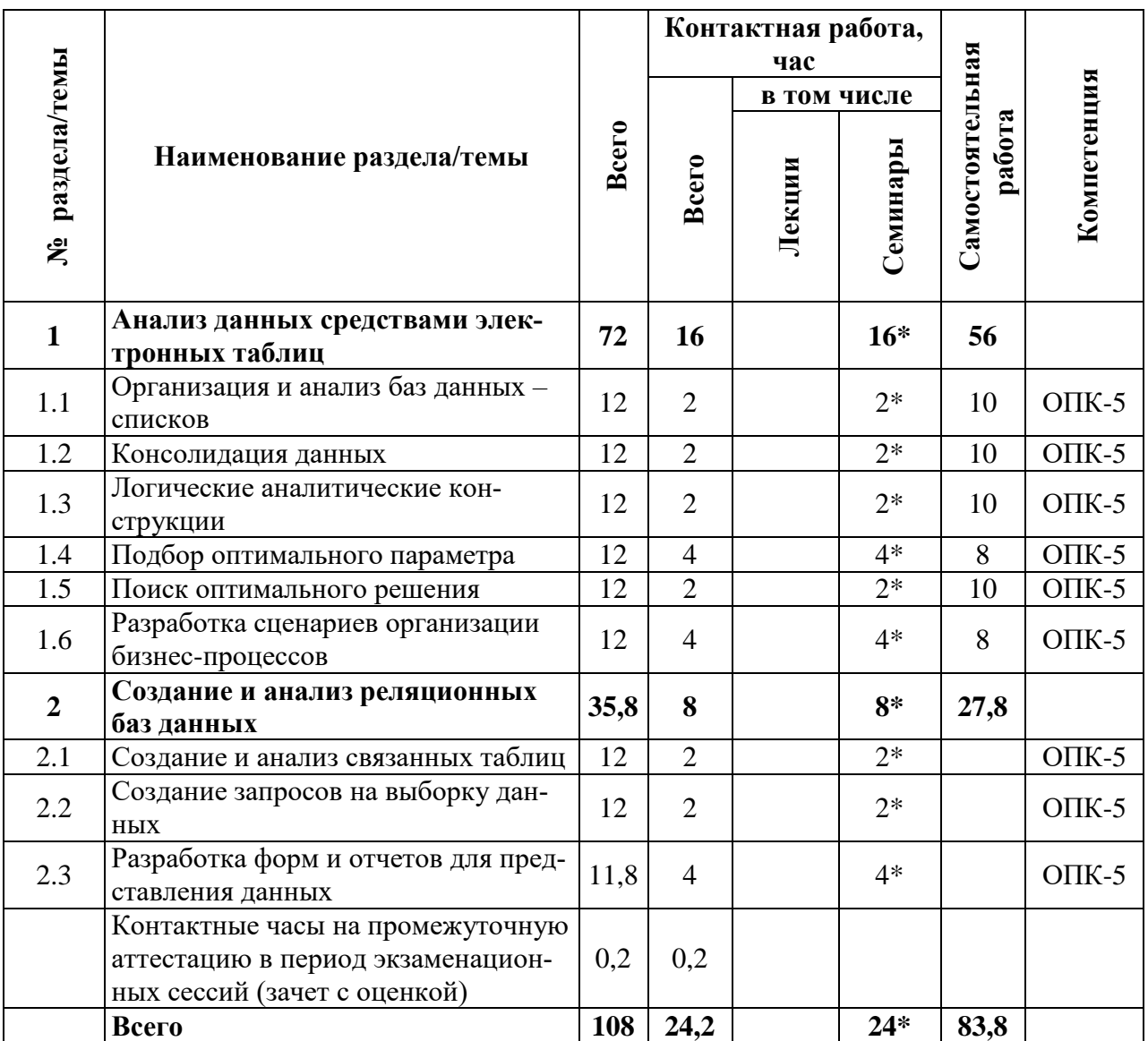

**Примечание: \***знаком выделены темы, по которым проводятся активные и интерактивные формы обучения

# **5. СОДЕРЖАНИЕ ДИСЦИПЛИНЫ (МОДУЛЯ)**

#### **Раздел 1. Анализ данных средствами электронных таблиц Тема 1.1. Организация и анализ баз данных – списков**

Правила формирования баз данных – списков. Фильтрация данных – область использования. Использование автофильтра. Использование расширенного фильтра. Количество логических условий. Создание диапазона условий. Правила формирования критериев поиска. Варианты создания диапазона условий. Логические операторы. Использование шаблонов замены символов. Критерии фильтрации по дате, числовому и денежному формату. Алгоритм проведения расширенной фильтрации. Инструментарий и правила ввода критериев поиска. Варианты расположения итоговых данных. Промежуточные итоги – область использования. Дорасчетные групповые операции. Структура промежуточных итогов. Расчетные функции. Вложенные промежуточные итоги.

#### **Тема 1.2. Консолидация данных**

Структура сводной таблицы. Правило формирования исходных данных. Транспонирование сводной таблицы. Обновление результатов. Формирование данных: полей строк, полей столбцов, области данных. Создание иерархической сводной таблицы. Изменение структуры сводной таблицы. Консолидация данных – область использования. Консолидация данных по расположению. Консолидация данных по категории. Функции консолидации. Задание ссылок и диапазонов данных. Формирование ссылок на данных для консолидации. Добавление и удаление ссылок и диапазонов. Особенности формирования итоговых данных при консолидации по категории.

#### **Тема 1.3. Логические аналитические конструкции**

Анализ данных с использованием логических функций ЕСЛИ, И, ИЛИ, НЕ, ИСТИНА, ЛОЖЬ. Базовые понятия алгебры логики ИСТИНА и ЛОЖЬ. Операторы сравнения в аргументах логических функций ЕСЛИ, И, ИЛИ, НЕ. Таблицы истинности. Синтаксис функций. Аргументы логических функций (числовые, текстовые, ссылочные). Использование относительной, абсолютной и смешанной адресации. Использование вложенных функций как аргументов. Вычисления с использованием логических конструкций СЧЕТЕСЛИ, СУММЕСЛИ, ВПР. Синтаксис и аргументы функций. Расчет количества данных в диапазоне при выполнении одного условия с помощью функции СЧЕТЕСЛИ. Суммирование данных в диапазоне, соответствующих нескольким критериям с помощью функции СУММЕСЛИ. Возвращение данных в диапазоне по указанному условия с помощью функции ВПР.

#### **Тема 1.4. Подбор оптимального параметра**

Решение задач на определение неизвестного (решение уравнений). Поиск значения некоторой исходной величины, которая дает желаемый результат вычислений (решить уравнение) с помощью подбора параметра в меню в анализе «что – если». Решение задач с несколькими неизвестными (решение системы уравнений). Правила формирования исходных данных для расчета. Поиск значения целевой функции (минимум, максимум, заданное значение) с помощью надстройки «Поиск решения».

Поиск решения линейных задач симплекс-методом. Поиск решения нелинейных задач методом ОПГ. Поиск решения негладких задач эволюционным поиском решения. Поиск равновесного значения двух пересекающихся функций. Особенности формирования диапазона изменяющихся значений. Поиск решения с ограничениями.

#### **Тема 1.5. Поиск оптимального решения**

Решение задач на поиск оптимального решения. Поиск оптимального значения для экстремальных функций. Формирование диапазона изменяющихся значений. Оптимизация целевой функции методом поиска решения (поиск минимума, максимума, заданного значения). Поиск решения итерационным методом путем подстановки в функцию в качестве аргумента последовательных числовых приближений. Решение задач оптимизации с ограничениями. Формирование диапазона ограничений. Использование адресации и логических операций при вводе ограничений. Вывод результатов итераций.

#### **Тема 1.6. Разработка сценариев организации бизнес-процессов**

Решение вариантных задач, основанное на вводе различных показателей аргументов функций. Моделирование бизнес-процессов с помощью диспетчера сценариев. Исследование влияния более чем двух параметров на формирование модели бизнес-процесса. Представление вариантов развития событий и выбор необходимых действий в каждом из них. Проверка эффективности бюджета при различных условиях. Проверка чувствительности эффективности выделенных финансовых средств при различных сценариях развития событий, влияющих на бизнес. Решение финансовых вариантных задач. Формирование вариативных показателей аргументов функций. Создание сводных таблиц, отображающих результаты вычисление. Вывод итоговых отчетов, содержащих полную структуру сценария.

# **Раздел 2. Создание и анализ реляционных баз данных Тема 2.1. Создание и анализ связанных таблиц**

Создание базы данных. Структура базы данных: таблицы, запросы, формы, отчеты, макросы, модули. Создание таблицы в режиме конструктора. Правила ввода имен полей. Подбор типов данных. Особенности типов данных: текстовый, поле МЕМО, числовой, дата/время, денежный, счетчик, логический, поле объекта OLE, гиперссылка, мастер подстановок. Задание параметров полей – размер поля (байт, целое, с плавающей точкой), формат поля, маска ввода, значение по умолчанию, условие на значение, обязательное поле, индексированное поле). Установка поля первичного ключа. Использование мастера подстановок. Ввод данных в таблицу. Установка связей между таблицами. Виды связей, область применения. Фильтрация данных. Использование групповых операций для анализа данных в таблицах.

#### **Тема 2.2. Создание запросов на выборку данных**

Создание запросов на выборку в режиме конструктора. Создание запросов на выборку с условием. Правила формирования условий на выборку числовых данных, календарных данных. Формирование условий «И», «ИЛИ». Использование логических операций. Итоговые запросы. Групповые операции в итоговых запросах – суммирование, среднее значение, минимальное значение, максимальное значение, количество записей, стандартное отклонение, дисперсия. Добавление в запрос вычисляемого поля. Правила формирования выражений для вычисляемого поля. Создание перекрестного запроса. Структура перекрестного запроса. Группировка данных для объединения записей. Операции вычисления значений. Запросы на добавление, обновление, удаления данных по условиям. Использования построителя выражений.

#### **Тема 2.3. Разработка форм и отчетов для представления данных**

Создание форм в автоматическом режиме. Создание пользовательских форм в режиме конструктора. Буксировка полей в форму. Форматирование полей в режиме конструктора. Добавление в форму элементов управления. Создание надписей в форме. Добавление и форматирование графических объектов. Визуальное разделение информации в форме. Вставка кнопки. Назначение действий на кнопку. Добавление гиперссылок – связь с файлом, объектом базы данных. Вставка вычисляемого поля с помощью построителя выражений. Использование встроенных математических и статистических функций. Правила использования арифметических и логических операций. Правила добавления данных в вычисляемое поле. Добавление подчиненной формы. Создание отчетов с помощью мастера. Создание отчетов в режиме конструктора. Группировка однородных данных. Настройка макета отчета. Добавление областей отчета: колонтитулов, заголовков, нумерации страниц, примечаний, вычисляемых полей. Форматирование элементов отчета. Встраивание элементов управления. Добавление подотчета. Создание макрокоманд.

# **6. ПЛАНЫ ЗАНЯТИЙ СЕМИНАРСКОГО ТИПА Для очной формы обучения**

# **Раздел 1. Анализ данных средствами электронных таблиц Тема 1.1. Организация и анализ баз данных – списков Семинары 1, 2**

1. Формирование базы данных – списка-перечисления.

2. Подготовка диапазона условий двумя вариантами.

3. Фильтрация данных с заменой, с использования копирования в указанное место.

4. Фильтрация текстовых, календарных, числовых, денежных форматов данных.

5. Подготовка базы данных для расчета внутренних значений в списке – промежуточных итогов.

6. Расчет промежуточных итогов по нескольким элементам списка.

7. Расчет промежуточных итогов с использованием операций: сумма, среднее, максимум, минимум, количество значений.

8. Выбор элементов добавления промежуточных итогов.

9. Расчет вложенных промежуточных итогов.

*\*Примечание:* Занятие проводится в форме **компьютерной симуляции** – форма учебной работы, в рамках которой анализируется максимально приближенная к реальности имитация экономического бизнес-процесса с использованием программного обеспечения образовательного назначения.

Тестирование по теме 1.1.

# **Тема 1.2. Консолидация данных Семинары 3, 4**

1. Формирование базы данных – списка-перечисления.

2. Выбор макета сводной таблицы.

3. Создание сводной таблицы с помощью мастера.

4. Создание сводной диаграммы.

5. Создание сводной таблицы с возможностью фильтрации и транспонирования данных.

6. Подготовка базы данных для выполнения консолидации данных. Создание списков диапазонов данных.

7. Выполнение консолидации данных по расположению.

8. Выполнение консолидации данных по категориям.

9. Выполнение консолидации данных с помощью функций: суммирование, поиск среднего, минимального и максимального значения.

*\*Примечание:* Занятие проводится в форме **компьютерной симуляции** – форма учебной работы, в рамках которой анализируется максимально приближенная к реальности имитация экономического бизнес-процесса с использованием программного обеспечения образовательного назначения.

Тестирование по теме 1.2.

#### **Тема 1.3. Логические аналитические конструкции Семинары 5, 6**

1. Изучение синтаксиса логических функций ЕСЛИ, И, ИЛИ, НЕ.

2. Вычисление стоимости вариантов доставки по условиям договора с использованием функции ЕСЛИ и функции И в качестве аргумента.

3. Проверка выполнения условий договора с использованием функции ЕСЛИ и функции ИЛИ в качестве аргумента.

4. Организация проверки условий договора поставки товаров двух видов по двузначной схеме.

5. Проверка условий выполнения договора по трехзначной схеме с использованием ссылок различных типов.

6. Изучение синтаксиса логических функций СЧЕТЕСЛИ, СУММЕСЛИ, ВПР.

7. Анализ бизнес-процесса (продаж) фирмы с помощью функции СЧЕТЕСЛИ.

8. Анализ эффективности бизнес-процесса фирмы с помощью функции СУММЕСЛИ.

9. Поиск данных в базе с помощью функции ВПР.

*\*Примечание:* Занятие проводится в форме **компьютерной симуляции** – форма учебной работы, в рамках которой анализируется максимально приближенная к реальности имитация экономического бизнес-процесса с использованием программного обеспечения образовательного назначения.

Тестирование по теме 1.3.

#### **Тема 1.4. Подбор оптимального параметра Семинары 7, 8**

1. Формирование базы данных заработной платы сотрудников фирмы.

2. Подключение надстроек для подбора оптимального параметра.

3. Оптимизация фонда заработной платы сотрудников фирмы методом подбора одного параметра.

4. Поиск коэффициента заработной платы сотрудников фирмы для оптимизации фонда заработной платы методом анализа данных – подбор параметра.

5. Поиск значения равновесной цены с использованием метода поиска решения.

6. Поиск заданного значения целевой функции (минимум, максимум, заданное значение) методом поиска решения.

7. Поиск оптимального значения равновесной цены с введением ограничений по спросу и предложению.

*\*Примечание:* Занятие проводится в форме **компьютерной симуляции** – форма учебной работы, в рамках которой анализируется максимально приближенная к реальности имитация экономического бизнес-процесса с использованием программного обеспечения образовательного назначения.

Тестирование по теме 1.4.

### **Тема 1.5. Поиск оптимального решения Семинары 9, 10**

1. Поиск зависимости размера прибыли от затрат на рекламу фирмы фирмы.

2. Определение оптимальных затрат, соответствующих максимальной прибыли методом поиска решения.

3. Вывод результатов итераций для визуализации процесса оптимизации.

4. Определение минимальных затрат, соответствующих максимальной прибыли методом поиска решения.

5. Определение оптимальных затрат и соответствующей максимальной прибыли для различных видов зависимостей прибыли от затрат.

6. Максимизация фонда заработной платы сотрудников фирмы с наложенными ограничениями по дневной занятости.

7. Определение оптимального значения дневной занятости работника фирмы с целью максимизации значения его заработной платы.

8. Использование ограничений по затратам с использованием логических операций.

*\*Примечание:* Занятие проводится в форме **компьютерной симуляции** – форма учебной работы, в рамках которой анализируется максимально приближенная к реальности имитация экономического бизнес-процесса с использованием программного обеспечения образовательного назначения.

Тестирование по теме 1.5.

## **Тема 1.6. Разработка сценариев организации бизнес-процессов Семинары 11, 12**

1. Изучение структуры надстройки анализа данных – диспетчер сценариев.

2. Правила формирования названия сценария и изменяемого диапазона.

3. Определение количества лет для накопления требуемой суммы при различных финансовых условиях.

4. Анализ благоприятных и неблагоприятных условий для накопления требуемой суммы.

5. Расчет количества лет для накопления фирмы определенной суммы при различных сочетаниях значений «доходы – расходы».

6. Расчет прибыли для накопления требуемой суммы при фиксировании срока накопления.

7. Расчет расходов фирмы для накопления требуемой суммы при вводе ограничений по срокам накопления.

8. Отображение структуры сценариев в виде сводных таблиц.

9. Вывод полной структуры сценариев в виде итогового отчета.

*\*Примечание:* Занятие проводится в форме **компьютерной симуляции** – форма учебной работы, в рамках которой анализируется максимально приближенная к реальности имитация экономического бизнес-процесса с использованием программного обеспечения образовательного назначения.

Тестирование по теме 1.6.

#### **Раздел 2. Создание и анализ реляционных баз данных Тема 2.1. Создание и анализ связанных таблиц Семинары 13, 14**

1. Создание базы данных фирмы.

2. Создание таблиц в режиме конструктора (ввод имен полей).

3. Подбор типов данных полей.

4. Подбор свойств полей (размер, число десятичных знаков, выбор логического формата, выбор макеты данных).

5. Создание трех подстановок для выбора данных.

6. Выбор поля первичного ключа.

7. Заполнение таблиц в режиме таблицы (ввод значений записей).

8. Экспорт таблиц из другого приложения. Проверка структуры экспортированной таблицы.

9. Создание связей между таблицами типа «один – ко – многим». Сохранение целостности данных.

10. Фильтрация данных в таблицах.

11. Выполнение групповых операций в таблицах (суммирование, расчет среднего, максимального, минимального значения, определение количества записей по условию).

*\*Примечание:* Занятие проводится в форме **компьютерной симуляции** – форма учебной работы, в рамках которой анализируется максимально приближенная к реальности имитация экономического бизнес-процесса с использованием программного обеспечения образовательного назначения.

Тестирование по теме 2.1.

# **Тема 2.2. Создание запросов на выборку данных Семинары 15, 16**

1. Создание запросов на выборку данных с использованием текстовых и числовых условий.

2. Создание запросов на выборку данных с использованием логических условий.

3. Создание запросов с вычисляемым полем. Использование построителя выражений.

4. Создание итоговых запросов на поиск суммарного значения.

5. Создание итоговых запросов на поиск минимального значения.

6. Создание итоговых запросов на поиск максимального значения.

7. Создание итоговых запросов на поиск количества значений.

8. Создание перекрестных запросов.

9. Создание запросов на добавление данных.

10. Создание запросов на обновление данных.

11. Создание запросов на удаление данных.

*\*Примечание:* Занятие проводится в форме **компьютерной симуляции** – форма учебной работы, в рамках которой анализируется максимально приближенная к реальности имитация экономического бизнес-процесса с использованием программного обеспечения образовательного назначения.

Тестирование по теме 2.2.

#### **Тема 2.3. Разработка форм и отчетов для представления данных Семинары 17, 18**

1. Создание форм в режиме конструктора. Буксировка полей в форму.

2. Форматирование и редактирование элементов формы (расположение, размер, шрифт, границы, цвет).

3. Вставка в форму элементов управления (надпись, графические элементы, разделители информации).

4. Вставка гиперссылок в форму на объекты базы данных.

5. Вставка в форму кнопок с гиперссылками на текстовый файл и вебстраницу.

6. Добавление в форму вычисляемых полей.

7. Вставка в форму подчиненной формы.

8. Создание отчетов с помощью мастера.

9. Форматирование и редактирование элементов отчета.

10. Выполнение группировки данных в отчете.

11. Вставка вычисляемого поля в отчет. Добавление подотчета.

12. Создание макрокоманд для выполнения операций работы с базой данных (открытие – закрытие объектов).

*\*Примечание:* Занятие проводится в форме **компьютерной симуляции** – форма учебной работы, в рамках которой анализируется максимально приближенная к реальности имитация экономического бизнес-процесса с использованием программного обеспечения образовательного назначения.

Тестирование по теме 2.3.

# Для очно-заочной формы обучения

## Раздел 1. Анализ данных средствами электронных таблиц Тема 1.1. Организация и анализ баз данных - списков Семинар 1

1. Формирование базы данных - списка-перечисления.

2. Подготовка диапазона условий двумя вариантами.

3. Фильтрация данных с заменой, с использования копирования в указанное место.

4. Фильтрация текстовых, календарных, числовых, денежных форматов данных.

5. Подготовка базы данных для расчета внутренних значений в списке - промежуточных итогов.

6. Расчет промежуточных итогов по нескольким элементам списка.

7. Расчет промежуточных итогов с использованием операций: сумма, среднее, максимум, минимум, количество значений.

8. Выбор элементов добавления промежуточных итогов.

9. Расчет вложенных промежуточных итогов.

\*Примечание: Занятие проводится в форме компьютерной симуляции форма учебной работы, в рамках которой анализируется максимально приближенная к реальности имитация экономического бизнес-процесса с использованием программного обеспечения образовательного назначения.

Тестирование по теме 1.1.

# Тема 1.2. Консолидация данных

# Семинар 2

1. Формирование базы данных - списка-перечисления.

- 2. Выбор макета сводной таблицы.
- 3. Создание сводной таблицы с помощью мастера.
- 4. Создание сводной диаграммы.

5. Создание сводной таблицы с возможностью фильтрации и транспонирования ланных.

6. Подготовка базы данных для выполнения консолидации данных. Создание списков диапазонов данных.

7. Выполнение консолидации данных по расположению.

8. Выполнение консолидации данных по категориям.

9. Выполнение консолидации данных с помощью функций: суммирование, поиск среднего, минимального и максимального значения.

\*Примечание: Занятие проводится в форме компьютерной симуляции форма учебной работы, в рамках которой анализируется максимально приближенная к реальности имитация экономического бизнес-процесса с использованием программного обеспечения образовательного назначения.

Тестирование по теме 1.2.

### **Тема 1.3. Логические аналитические конструкции Семинар 3**

1. Изучение синтаксиса логических функций ЕСЛИ, И, ИЛИ, НЕ.

2. Вычисление стоимости вариантов доставки по условиям договора с использованием функции ЕСЛИ и функции И в качестве аргумента.

3. Проверка выполнения условий договора с использованием функции ЕСЛИ и функции ИЛИ в качестве аргумента.

4. Организация проверки условий договора поставки товаров двух видов по двузначной схеме.

5. Проверка условий выполнения договора по трехзначной схеме с использованием ссылок различных типов.

6. Изучение синтаксиса логических функций СЧЕТЕСЛИ, СУММЕСЛИ, ВПР.

7. Анализ бизнес-процесса (продаж) фирмы с помощью функции СЧЕТЕСЛИ.

8. Анализ эффективности бизнес-процесса фирмы с помощью функции СУММЕСЛИ.

9. Поиск данных в базе с помощью функции ВПР.

*\*Примечание:* Занятие проводится в форме **компьютерной симуляции** – форма учебной работы, в рамках которой анализируется максимально приближенная к реальности имитация экономического бизнес-процесса с использованием программного обеспечения образовательного назначения.

Тестирование по теме 1.3.

#### **Тема 1.4. Подбор оптимального параметра Семинары 4, 5**

1. Формирование базы данных заработной платы сотрудников фирмы.

2. Подключение надстроек для подбора оптимального параметра.

3. Оптимизация фонда заработной платы сотрудников фирмы методом подбора одного параметра.

4. Поиск коэффициента заработной платы сотрудников фирмы для оптимизации фонда заработной платы методом анализа данных – подбор параметра.

5. Поиск значения равновесной цены с использованием метода поиска решения.

6. Поиск заданного значения целевой функции (минимум, максимум, заданное значение) методом поиска решения.

7. Поиск оптимального значения равновесной цены с введением ограничений по спросу и предложению.

*\*Примечание:* Занятие проводится в форме **компьютерной симуляции** – форма учебной работы, в рамках которой анализируется максимально приближенная к реальности имитация экономического бизнес-процесса с использованием программного обеспечения образовательного назначения.

Тестирование по теме 1.4.

### Тема 1.5. Поиск оптимального решения Семинар 6

1. Поиск зависимости размера прибыли от затрат на рекламу фирмы.

2. Определение оптимальных затрат, соответствующих максимальной прибыли методом поиска решения.

3. Вывод результатов итераций для визуализации процесса оптимизации.

4. Определение минимальных затрат, соответствующих максимальной прибыли методом поиска решения.

5. Определение оптимальных затрат и соответствующей максимальной прибыли для различных видов зависимостей прибыли от затрат.

6. Максимизация фонда заработной платы сотрудников фирмы с наложенными ограничениями по дневной занятости.

7. Определение оптимального значения дневной занятости работника фирмы с целью максимизации значения его заработной платы.

8. Использование ограничений по затратам с использованием логических операций.

\*Примечание: Занятие проводится в форме компьютерной симуляции форма учебной работы, в рамках которой анализируется максимально приближенная к реальности имитация экономического бизнес-процесса с использованием программного обеспечения образовательного назначения.

Тестирование по теме 1.5.

#### Тема 1.6. Разработка сценариев организации бизнес-процессов Семинары 7, 8

1. Изучение структуры надстройки анализа данных – диспетчер сценариев.

2. Правила формирования названия сценария и изменяемого диапазона.

3. Определение количества лет для накопления требуемой суммы при различных финансовых условиях.

4. Анализ благоприятных и неблагоприятных условий для накопления требуемой суммы.

5. Расчет количества лет для накопления фирмы определенной суммы при различных сочетаниях значений «доходы - расходы».

6. Расчет прибыли для накопления требуемой суммы при фиксировании срока накопления.

7. Расчет расходов фирмы для накопления требуемой суммы при вводе ограничений по срокам накопления.

8. Отображение структуры сценариев в виде сводных таблиц.

9. Вывод полной структуры сценариев в виде итогового отчета.

\*Примечание: Занятие проводится в форме компьютерной симуляции форма учебной работы, в рамках которой анализируется максимально приближенная к реальности имитация экономического бизнес-процесса с использованием программного обеспечения образовательного назначения.

Тестирование по теме 1.6.

#### Раздел 2. Создание и анализ реляционных баз данных Тема 2.1. Создание и анализ связанных таблиц Семинар 9

1. Создание базы данных фирмы.

2. Создание таблиц в режиме конструктора (ввод имен полей).

3. Подбор типов данных полей.

4. Подбор свойств полей (размер, число десятичных знаков, выбор логического формата, выбор макеты данных).

5. Создание трех подстановок для выбора данных.

6. Выбор поля первичного ключа.

7. Заполнение таблиц в режиме таблицы (ввод значений записей).

8. Экспорт таблиц из другого приложения. Проверка структуры экспортированной таблины.

9. Создание связей между таблицами типа «один - ко - многим». Сохранение целостности данных.

10. Фильтрация данных в таблицах.

11. Выполнение групповых операций в таблицах (суммирование, расчет среднего, максимального, минимального значения, определение количества записей по условию).

\*Примечание: Занятие проводится в форме компьютерной симуляции форма учебной работы, в рамках которой анализируется максимально приближенная к реальности имитация экономического бизнес-процесса с использованием программного обеспечения образовательного назначения.

Тестирование по теме 2.1.

# Тема 2.2. Создание запросов на выборку данных

### Семинар 10

1. Создание запросов на выборку данных с использованием текстовых и числовых условий.

2. Создание запросов на выборку данных с использованием логических условий.

3. Создание запросов с вычисляемым полем. Использование построителя выражений.

4. Создание итоговых запросов на поиск суммарного значения.

- 5. Создание итоговых запросов на поиск минимального значения.
- 6. Создание итоговых запросов на поиск максимального значения.
- 7. Создание итоговых запросов на поиск количества значений.
- 8. Создание перекрестных запросов.
- 9. Создание запросов на добавление данных.
- 10. Создание запросов на обновление данных.
- 11. Создание запросов на удаление данных.

\*Примечание: Занятие проводится в форме компьютерной симуляции форма учебной работы, в рамках которой анализируется максимально приближенная к реальности имитация экономического бизнес-процесса с использованием программного обеспечения образовательного назначения.

Тестирование по теме 2.2.

## **Тема 2.3. Разработка форм и отчетов для представления данных Семинары 11, 12**

1. Создание форм в режиме конструктора. Буксировка полей в форму.

2. Форматирование и редактирование элементов формы (расположение, размер, шрифт, границы, цвет).

3. Вставка в форму элементов управления (надпись, графические элементы, разделители информации).

4. Вставка гиперссылок в форму на объекты базы данных.

5. Вставка в форму кнопок с гиперссылками на текстовый файл и вебстраницу.

6. Добавление в форму вычисляемых полей.

7. Вставка в форму подчиненной формы.

8. Создание отчетов с помощью мастера.

9. Форматирование и редактирование элементов отчета.

10. Выполнение группировки данных в отчете.

11. Вставка вычисляемого поля в отчет. Добавление подотчета.

12. Создание макрокоманд для выполнения операций работы с базой данных (открытие – закрытие объектов).

*\*Примечание:* Занятие проводится в форме **компьютерной симуляции** – форма учебной работы, в рамках которой анализируется максимально приближенная к реальности имитация экономического бизнес-процесса с использованием программного обеспечения образовательного назначения.

Тестирование по теме 2.3.

# **7. МЕТОДИЧЕСКИЕ РЕКОМЕНДАЦИИ ОБУЧАЮЩИМСЯ ПО ДИСЦИПЛИНЕ (МОДУЛЮ)**

Приложение 1. Методические рекомендации обучающимся по дисциплине (модулю).

### **ФОНД ОЦЕНОЧНЫХ СРЕДСТВ ПО ДИСЦИПЛИНЕ (МОДУЛЮ) Карта фонда оценочных средств по дисциплине (модулю)**

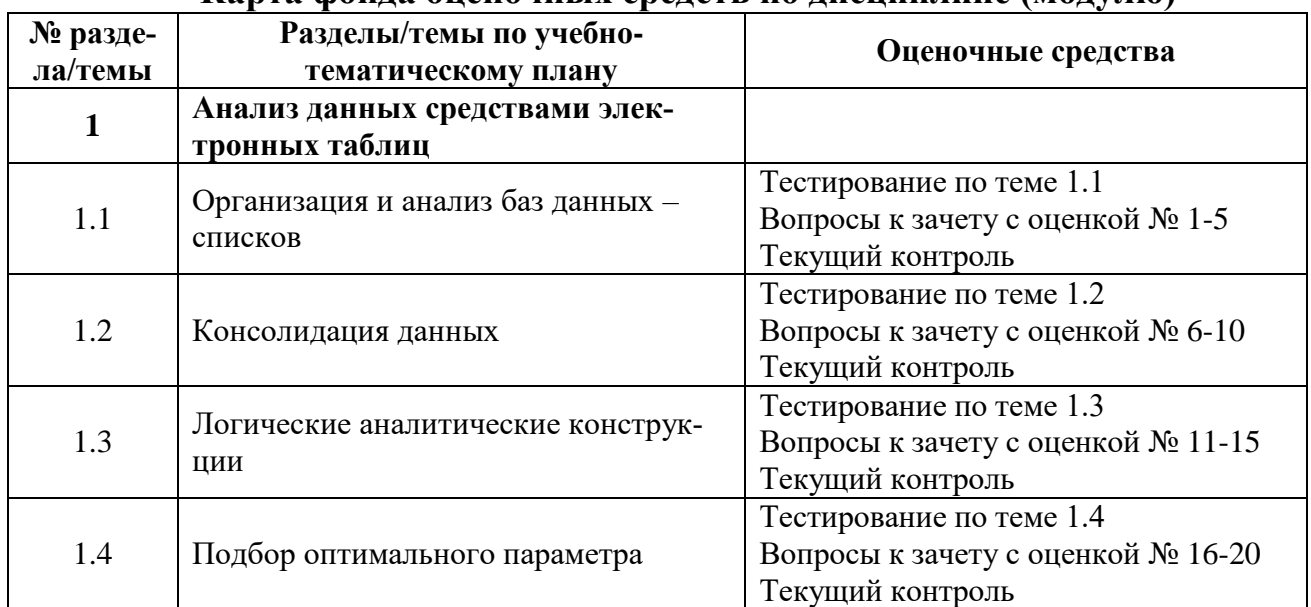

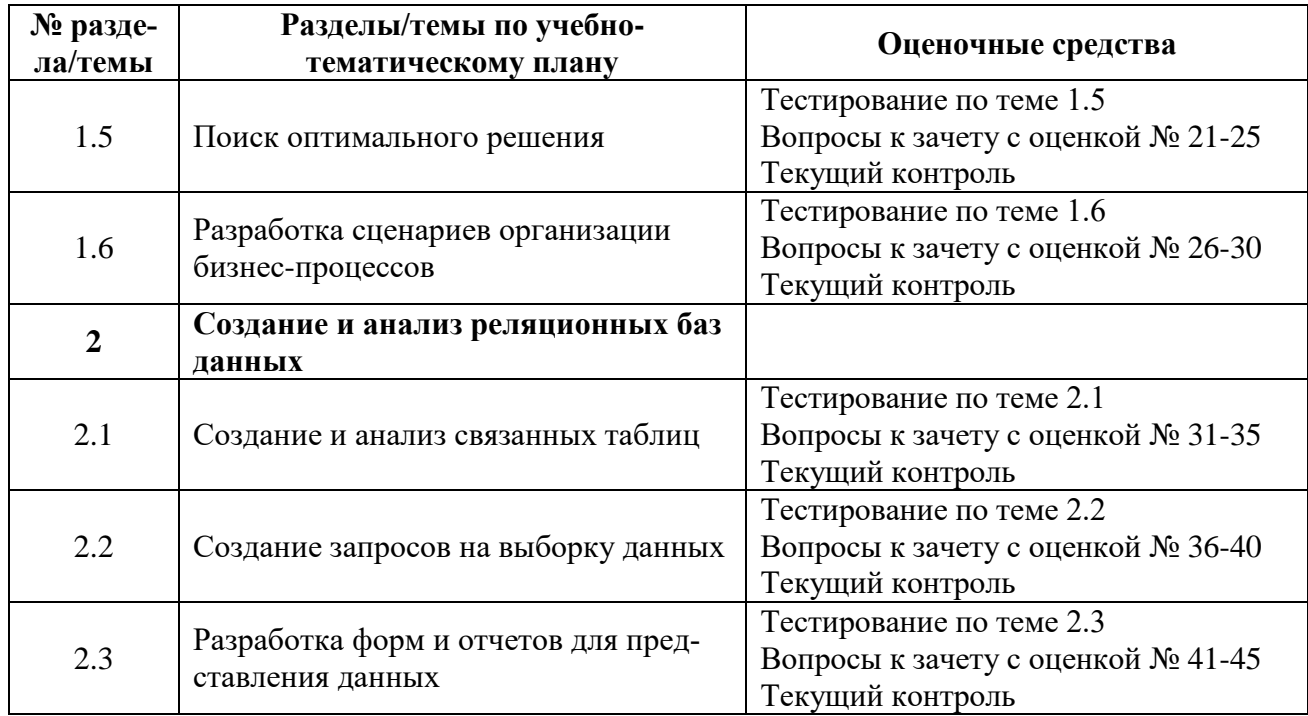

#### **Фонд оценочных средств текущего контроля по дисциплине (модулю) «Информационно-аналитические технологии в бизнесе»**

Приложение 2. Содержание фонда оценочных средств текущего контроля по дисциплине (модулю).

#### **Фонд оценочных средств текущего контроля по дисциплине (модулю)**

### **Задания для оценки сформированности компонента компетенции «знать»:**

#### **Перечень вопросов к зачету с оценкой по дисциплине (модулю)**

1. Правила формирования баз данных – списков. Фильтрация данных – область использования. Использование автофильтра.

2. Использование расширенного фильтра. Правила формирования критериев поиска. Логические операторы.

3. Промежуточные итоги – область использования. Структура промежуточных итогов. Расчетные функции. Вложенные промежуточные итоги.

4. Структура сводной таблицы. Правило формирования исходных данных. Транспонирование сводной таблицы. Создание иерархической сводной таблицы.

5. Консолидация данных – область использования. Консолидация данных по расположению. Консолидация данных по категории.

6. Анализ данных с использованием логических функций ЕСЛИ, И, ИЛИ, НЕ, ИСТИНА, ЛОЖЬ. Синтаксис функций.

7. Вычисления с использованием логических конструкций СЧЕТЕСЛИ, СУММЕСЛИ, ВПР. Синтаксис и аргументы функций.

8. Расчет количества данных в диапазоне при выполнении одного условия с помощью функции СЧЕТЕСЛИ.

9. Суммирование данных в диапазоне, соответствующих нескольким критериям с помощью функции СУММЕСЛИ.

10. Возвращение данных в диапазоне по указанному условия с помощью функции ВПР.

11. Решение задач на определение неизвестного (решение уравнений). Поиск значения некоторой исходной величины, которая дает желаемый результат вычислений (решить уравнение) с помощью подбора параметра в меню в анализе «что если».

12. Решение задач с несколькими неизвестными (решение системы уравнений).

13. Поиск значения целевой функции (минимум, максимум, заданное значение) с помощью надстройки «Поиск решения».

14. Поиск равновесного значения двух пересекающихся функций. Поиск решения с ограничениями.

15. Поиск оптимального значения для экстремальных функций. Формирование диапазона изменяющихся значений.

16. Оптимизация целевой функции методом поиска решения (поиск минимума, максимума, заданного значения).

17. Поиск решения итерационным методом путем подстановки в функцию в качестве аргумента последовательных числовых приближений. Решение задач оптимизации с ограничениями.

18. Моделирование бизнес-процессов с помощью диспетчера сценариев. Исследование влияния более чем двух параметров на формирование модели бизнеспроцесса.

19. Представление вариантов развития событий и выбор необходимых действий в каждом из них. Проверка эффективности бюджета при различных условиях.

20. Проверка чувствительности эффективности выделенных финансовых средств при различных сценариях развития событий, влияющих на бизнес.

21. Создание сводных таблиц, отображающих результаты вычисление. Вывод итоговых отчетов, содержащих полную структуру сценария.

22. Структура реляционной базы данных: таблицы, запросы, формы, отчеты, макросы, модули.

23. Создание таблицы в режиме конструктора. Правила ввода имен полей.

24. Подбор типов данных в базах данных. Особенности типов данных: текстовый, поле МЕМО, числовой, дата/время, денежный, счетчик, логический, поле объекта OLE, гиперссылка, мастер подстановок.

25. Задание параметров полей в базах данных - размер поля (байт, целое, с плавающей точкой), формат поля, маска ввода, значение по умолчанию, условие на значение, обязательное поле, индексированное поле).

26. Установка поля первичного ключа. Установка связей между таблицами. Виды связей, область применения.

27. Фильтрация в базах данных. Использование групповых операций для анализа ланных в таблицах.

28. Создание запросов на выборку в режиме конструктора. Создание запросов на выборку с условием.

29. Итоговые запросы. Групповые операции в итоговых запросах - суммирование, среднее значение, минимальное значение, максимальное значение, количество записей, стандартное отклонение, дисперсия.

30. Создание запросов с вычисляемым полем. Правила формирования выражений для вычисляемого поля.

31. Создание перекрестного запроса. Структура перекрестного запроса. Группировка данных для объединения записей.

32. Создание запросов на добавление данных.

33. Создание запросов на обновление данных.

34. Создание запросов на удаление данных.

35. Использования построителя выражений в формировании вычисляемых полей.

36. Создание форм в автоматическом режиме.

37. Создание пользовательских форм в режиме конструктора. Форматирование полей в режиме конструктора.

38. Добавление в форму элементов управления. Создание надписей в форме. Добавление и форматирование графических объектов. Визуальное разделение информации в форме.

39. Добавление гиперссылок в форму - связь с файлом, объектом базы данных.

40. Вставка вычисляемого поля в форму. Использование встроенных математических и статистических функций.

41. Добавление подчиненной формы в форму.

42. Создание отчетов с помощью мастера. Создание отчетов в режиме конструктора.

43. Групповые операции в очтетах.

44. Настройка макета отчета. Добавление областей отчета: колонтитулов, заголовков, нумерации страниц, примечаний, вычисляемых полей.

45. Встраивание элементов управления в отчет.

# Примерные тесты по дисциплине (модулю)

#### Ranuaur 1

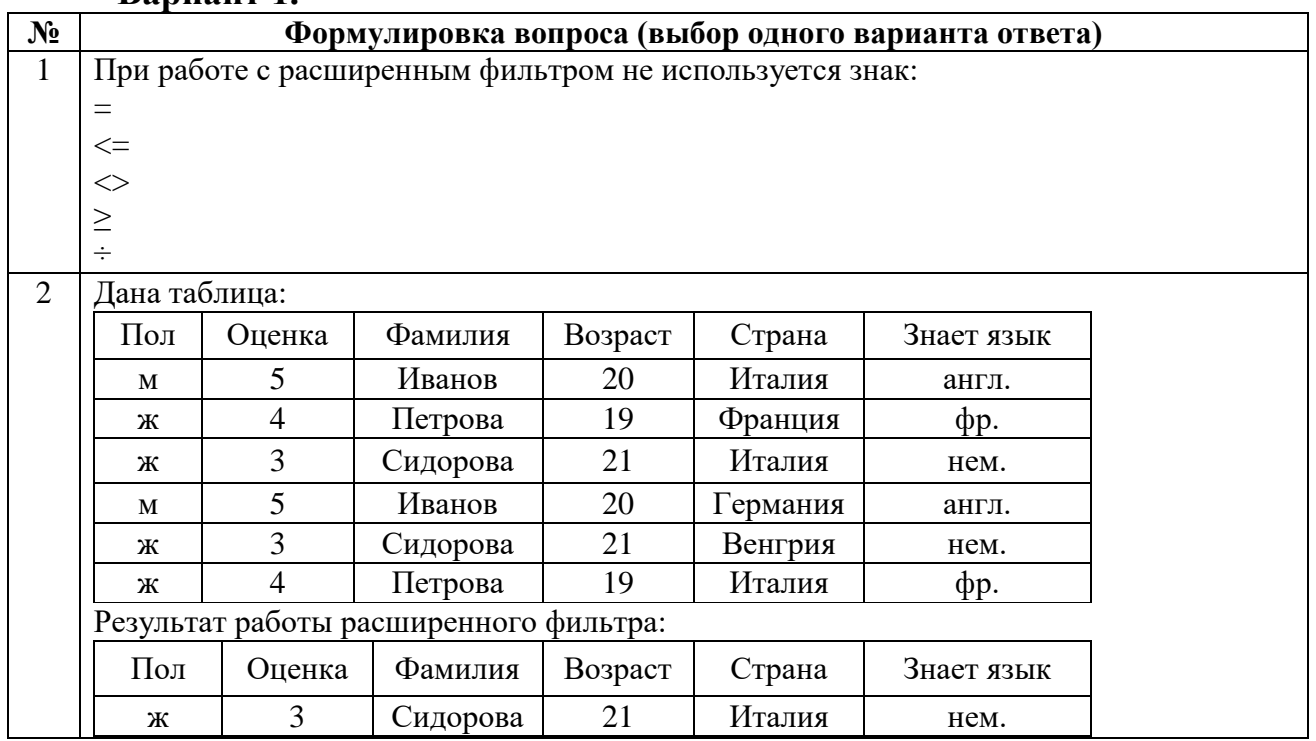

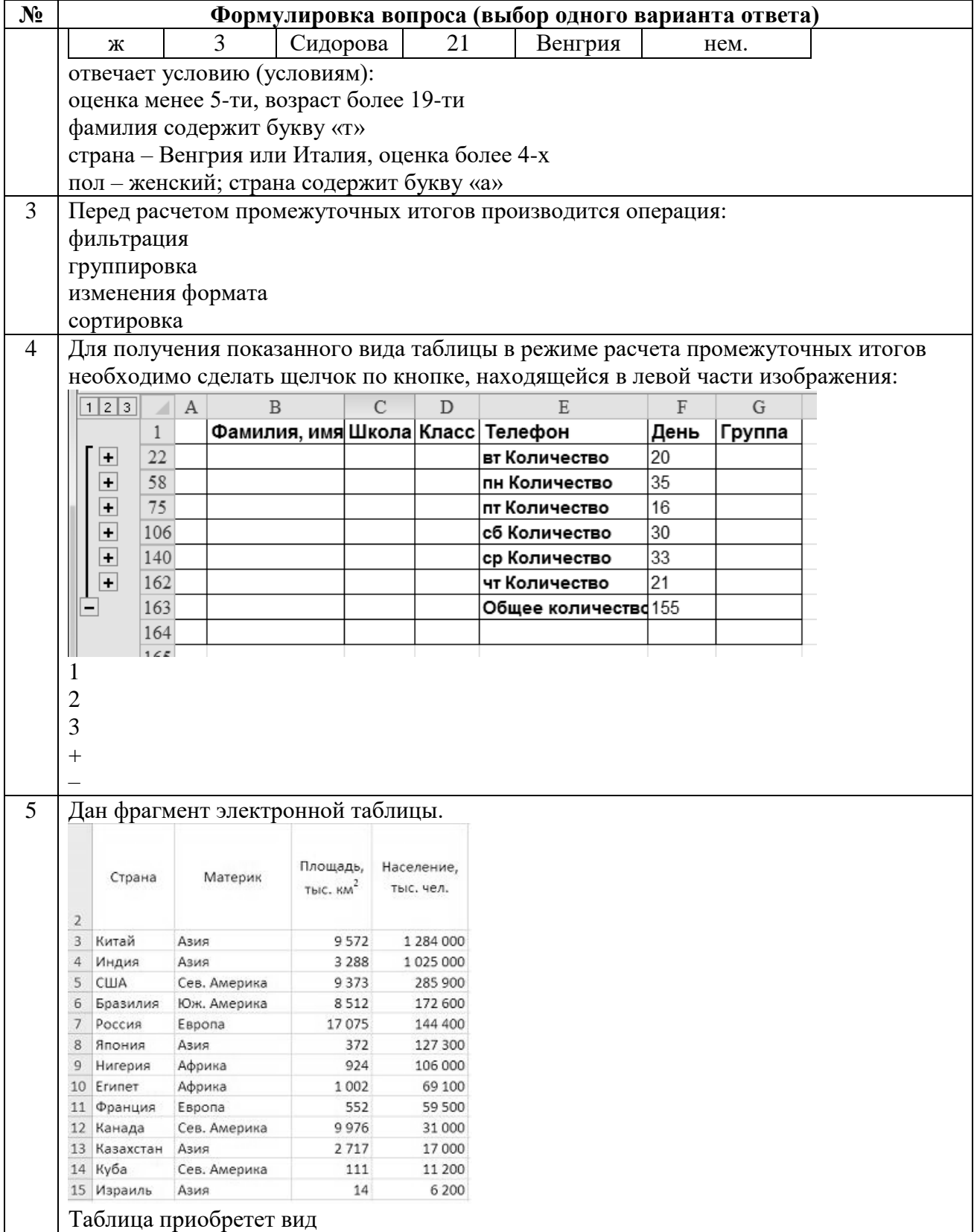

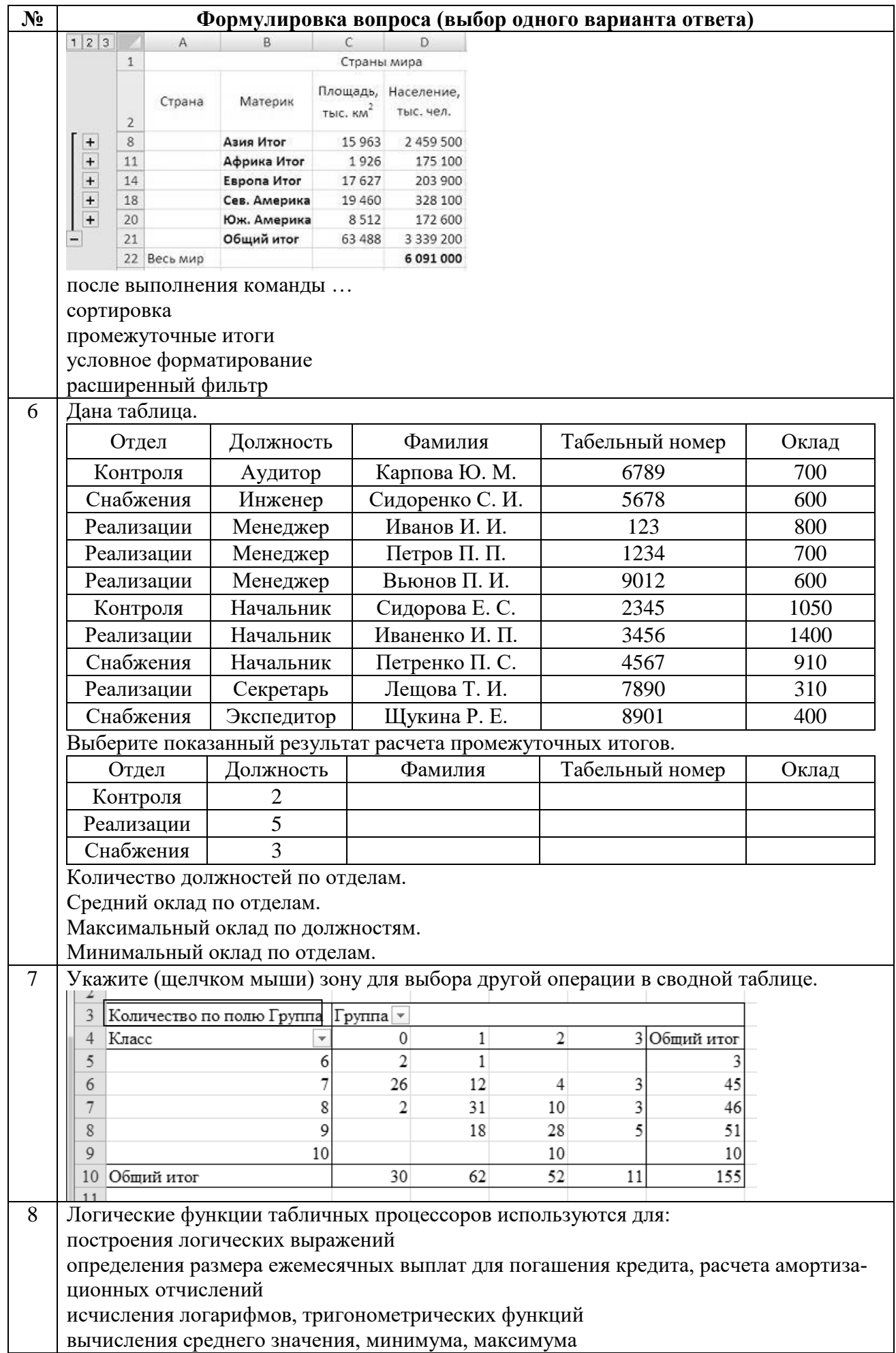

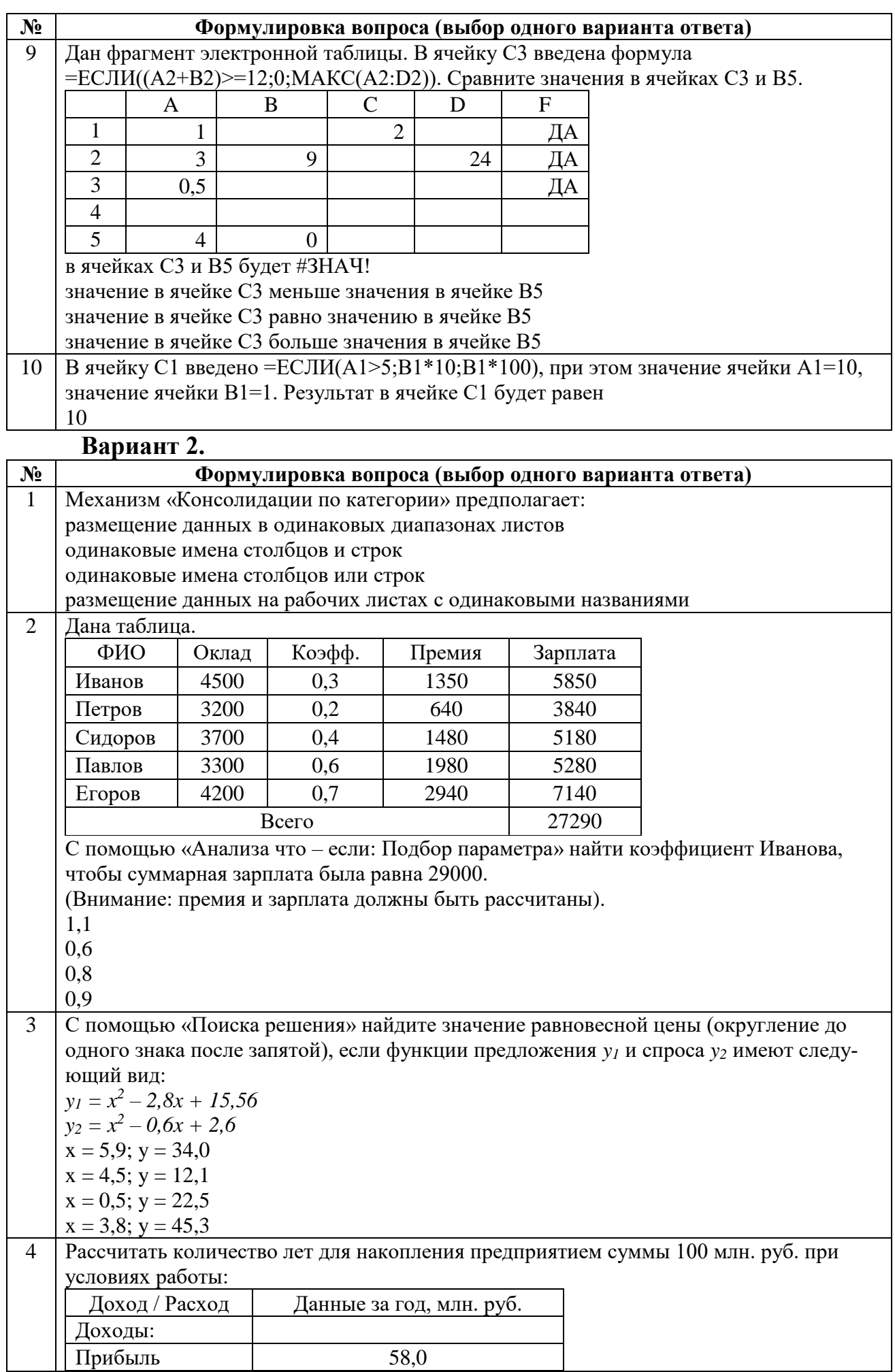

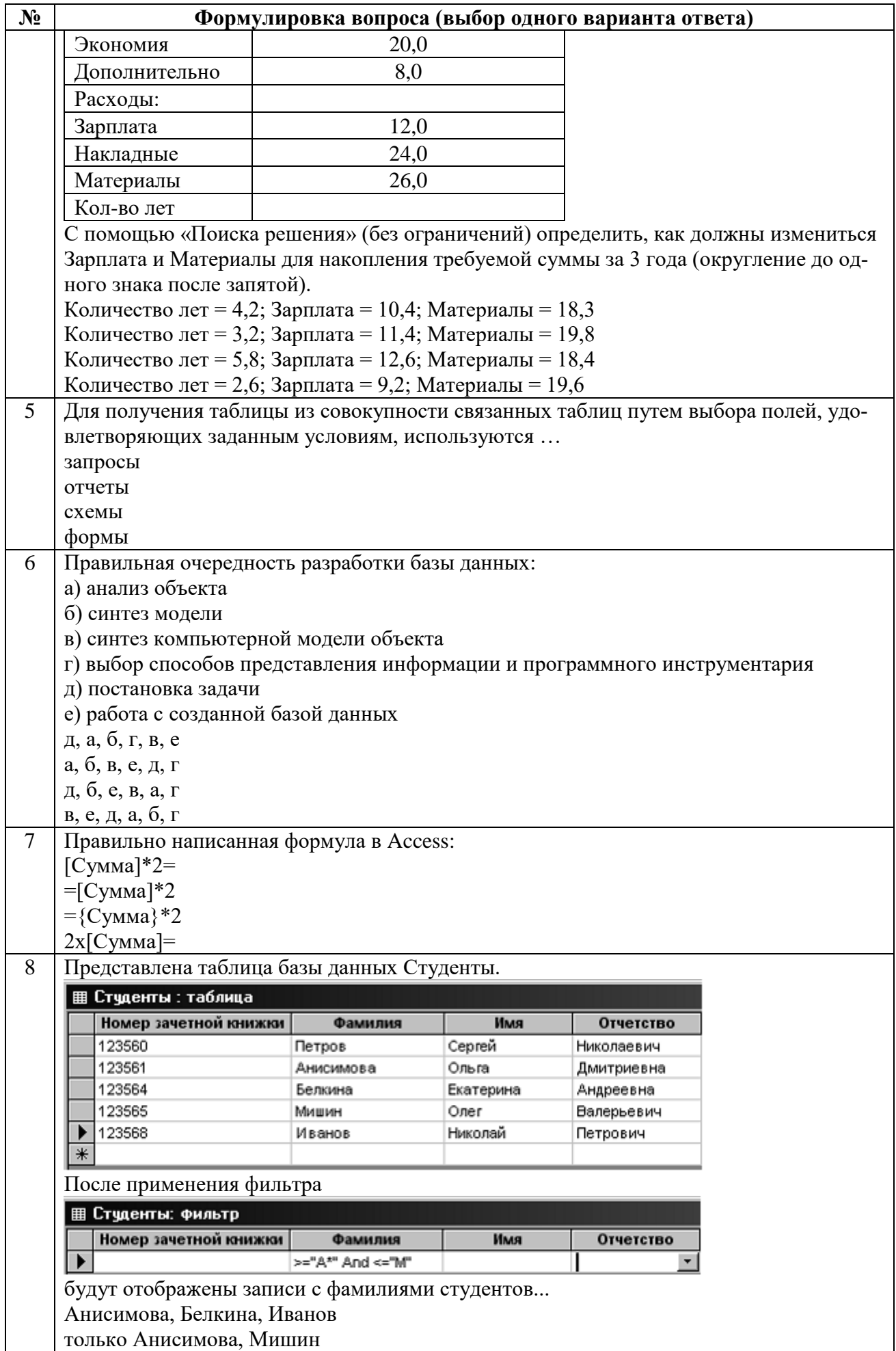

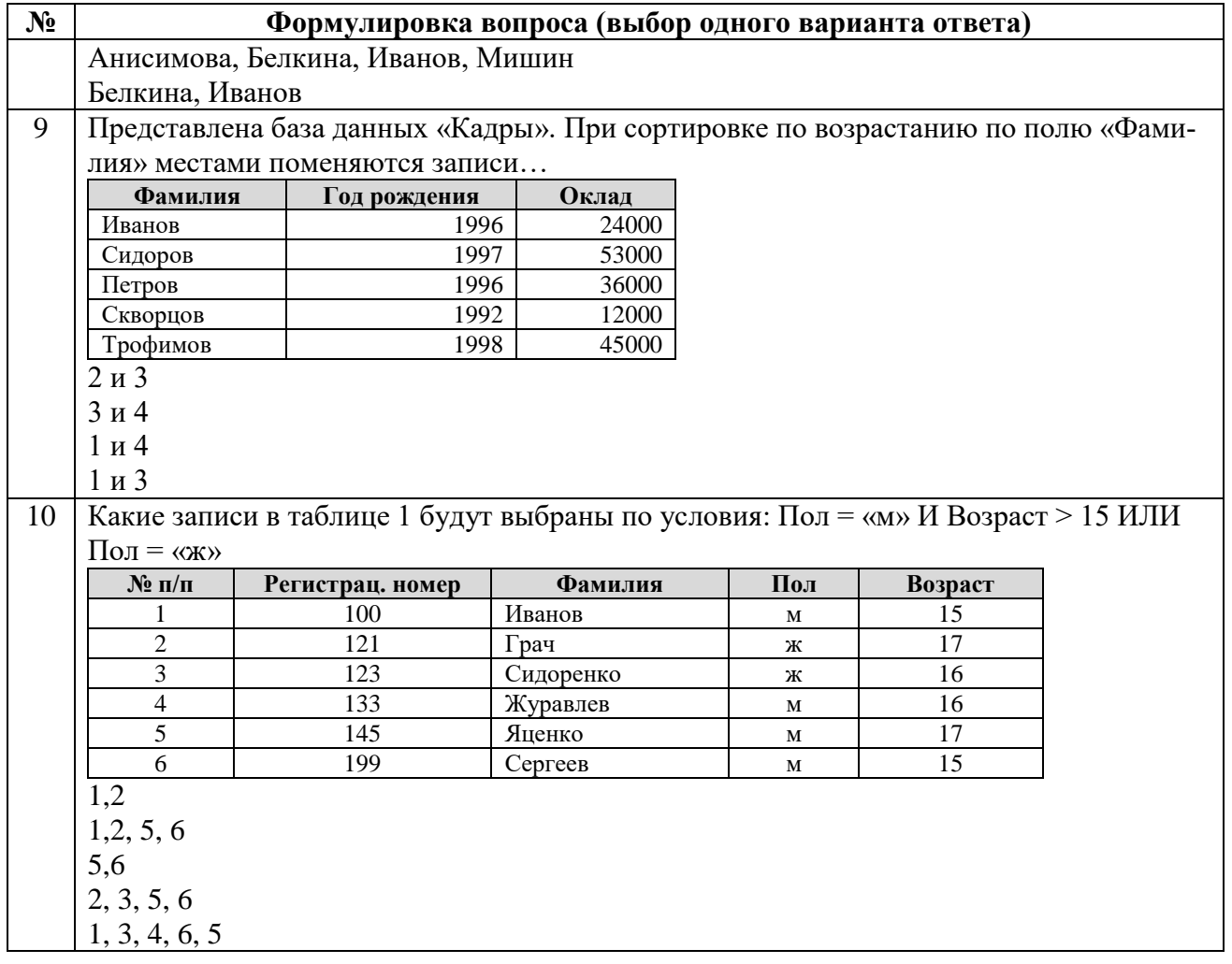

#### **Задания для оценки сформированности компонента компетенции «уметь»:**

#### **Задание 1.**

Откройте базу данных «Продукты». С помощью расширенного фильтра показать данные (копировать в другое место):

1. Страна – Бразилия; получатели – Ален-Плюс, Евромит, Спектр; дата выхода – после 8 июня.

2. Получатель – Ален-Плюс; поставщик – Delta, Perdigao, MTD, TonniesFleisch.

3. Получатель – Спектр; страна – UK, Бразилия, Канада; дата выхода – до 1 декабря, цена за кг больше 50 руб.

#### **Задание 2.**

Откройте базу данных «Расходы». С помощью промежуточных итогов показать:

#### 1. Суммы расходов по получателям.

- 2. Суммы по видам расходов.
- 3. Максимальные суммы по видам расходов.
- 4. Средние суммы по получателям.

# **Задание 3.**

Откройте базу данных «Продажа товаров». Создайте сводную таблицу: поля строк – вид торговли и инвентарный номер, поля столбцов – квартал и год, данные поля значений. Представьте сводную таблицу с возможностью фильтрации по годам и кварталам.

#### **Задания для оценки сформированности компонента компетенции «владеть»:**

# **Задание 1.**

Откройте базу данных «Договор».

1. Организуйте проверку условий договора поставки товаров двух типов по двузначной схеме «Выполнение – Срыв» (использовать вложенную функцию И – выполнение всех условий).

2. Организуйте проверку условий договора поставки товаров двух типов по трехзначной схеме «Выполнение – Срыв – Выполнение раньше срока» (использовать вложенные функции ЕСЛИ, И, ИЛИ. ИЛИ – выполнение хотя бы одного условия).

# **Задание 2.**

Откройте базу данных «Сотрудники».

1. По известному коду сотрудника с помощью функции ВПР выведите отдел, в котором он работает.

2. По фамилии сотрудника с помощью функции ВПР выведите его код.

# **Задание 3.**

Откройте базу данных «Фонд заработной платы».

1. Определите с помощью подбора параметра как нужно изменить базовую величину зарплаты, чтобы фонд зарплаты цеха вырос до 450000 руб.

2. Определите с помощью анализа данных «что – если» как изменится зарплата сотрудников, если значения коэффициентов повысились на 5% остались теми же.

# **ОПИСАНИЕ ПОКАЗАТЕЛЕЙ И КРИТЕРИЕВ ОЦЕНИВАНИЯ КОМПЕТЕНЦИЙ НА РАЗЛИЧНЫХ ЭТАПАХ ИХ ФОРМИРОВАНИЯ, ОПИСАНИЕ ШКАЛ ОЦЕНИВАНИЯ**

**ОПК-5** – способность использовать при решении профессиональных задач современные информационные технологии и программные средства, включая управление крупными массивами данных и их интеллектуальный анализ

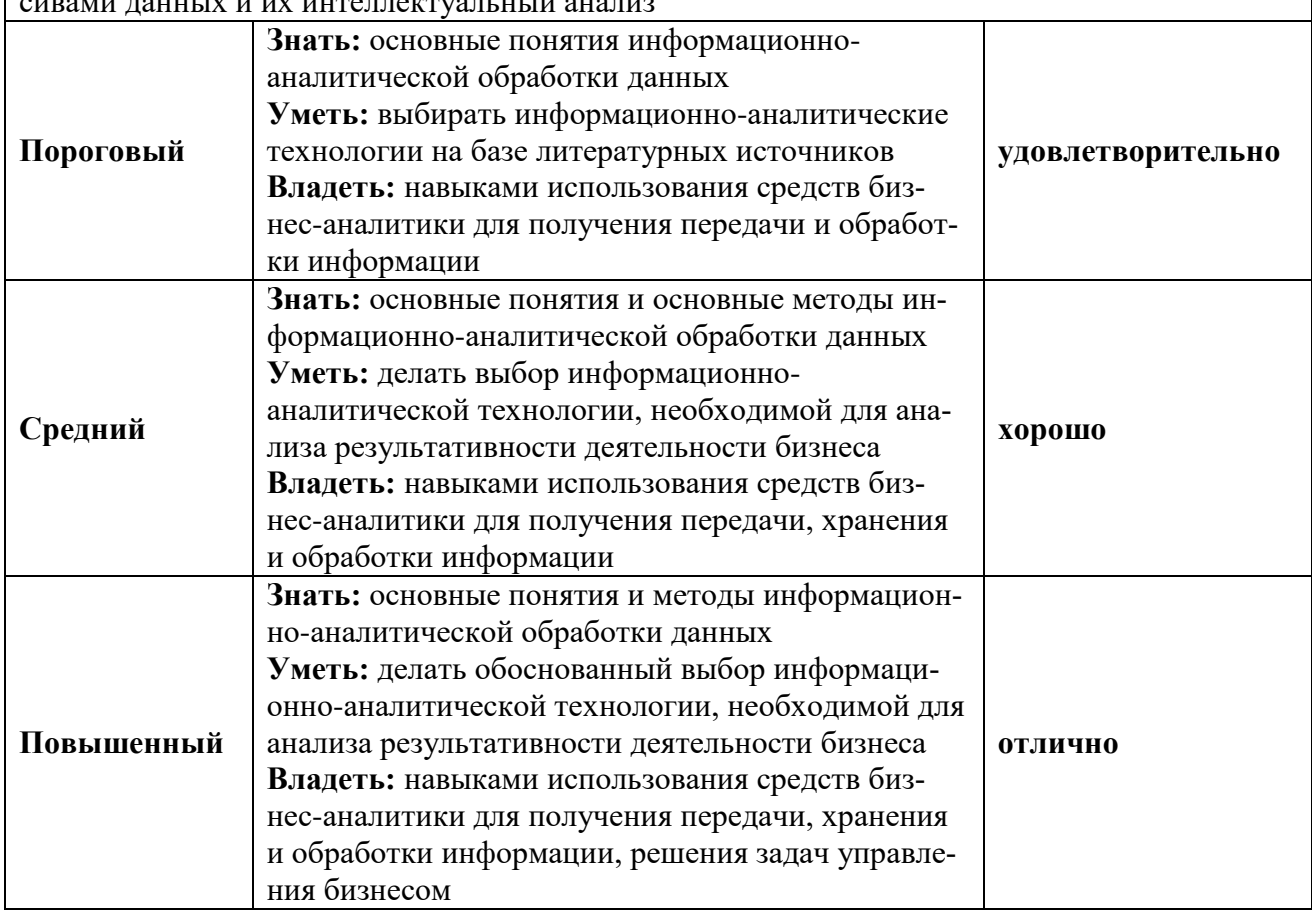

# **КРИТЕРИИ ОЦЕНИВАНИЯ УРОВНЯ ОСВОЕНИЯ КОМПЕТЕНЦИИ**

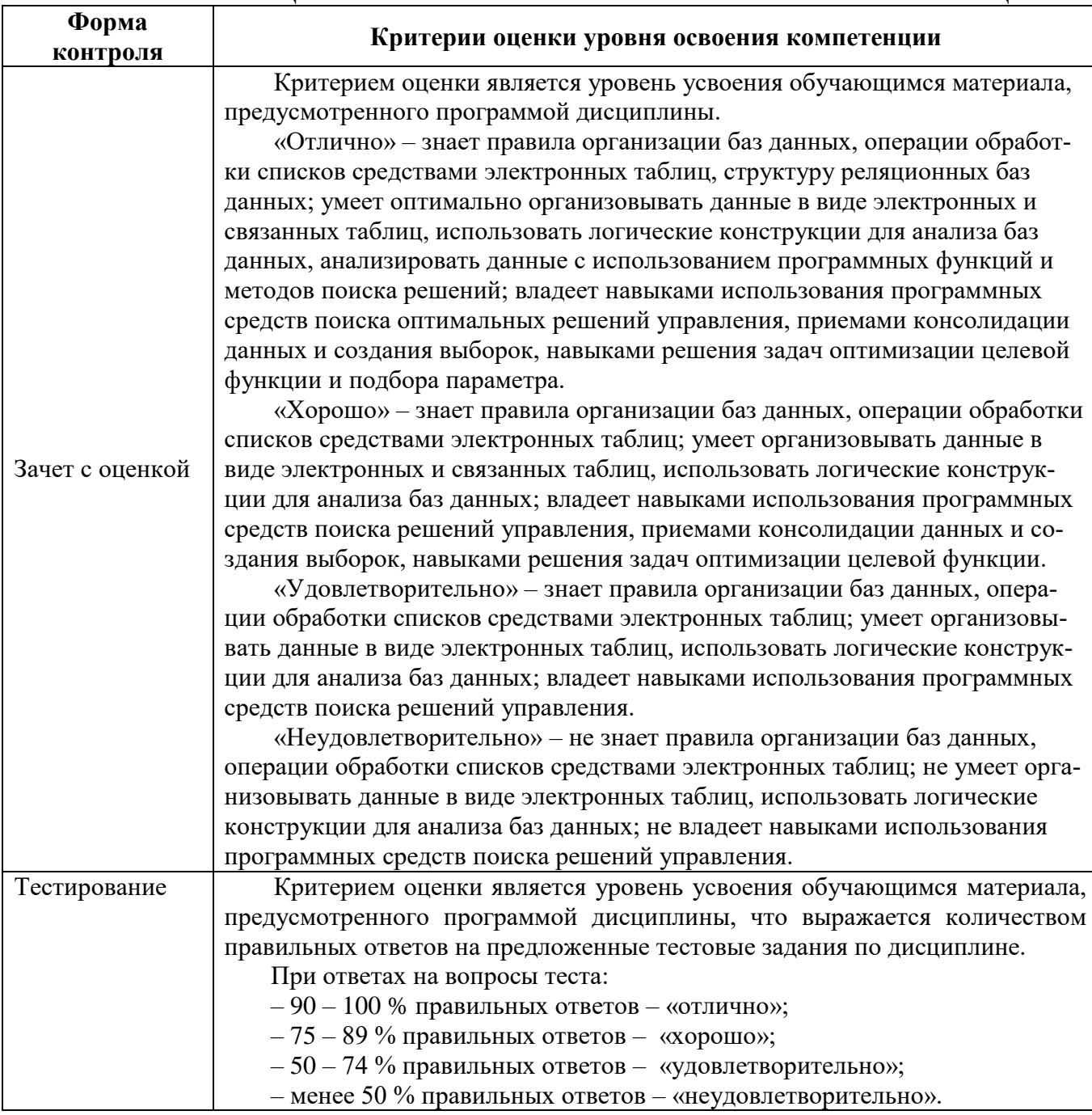

### **9. ОСОБЕННОСТИ ОБУЧЕНИЯ ЛИЦ С ОГРАНИЧЕННЫМИ ВОЗМОЖНОСТЯМИ ЗДОРОВЬЯ**

Организация образовательного процесса для лиц с ограниченными возможностями здоровья осуществляется в соответствии с «Методическими рекомендациями по организации образовательного процесса для инвалидов и лиц с ограниченными возможностями здоровья в образовательных организациях высшего образования, в том числе оснащенности образовательного процесса» Министерства образования и науки РФ от 08.04.2014 г. № АК-44/05вн и «Положением об организации инклюзивного образования в АНО ВО «Национальный институт бизнеса».

Подбор и разработка учебных материалов для обучающихся с ограниченными возможностями здоровья производится с учетом их индивидуальных особенностей.

Предусмотрена возможность обучения по индивидуальному учебному плану.

# **10. УЧЕБНО-МЕТОДИЧЕСКОЕ И ИНФОРМАЦИОННОЕ ОБЕСПЕЧЕНИЕ ДИСЦИПЛИНЫ (МОДУЛЯ)**

**Основная литература**

1. Бондаренко И.С. Информационные технологии: учебник / Бондаренко И.С. Москва: Издательский Дом МИСиС, 2021.136 c. ISBN 978-5-907227-47-7. Текст: электронный // IPR SMART: [сайт]. URL: https://www.iprbookshop.ru/116933.html. Режим доступа: для авторизир. пользователей.

2. Информационный менеджмент: учебное пособие / Е. В. Ильина [и др.] Москва: Ай Пи Ар Медиа, 2021. 98 c. ISBN 978-5-4497-1381-0. Текст: электронный // IPR SMART: [сайт]. URL: https://www.iprbookshop.ru/116446.html. Режим доступа: для авторизир. пользователей.

#### **Дополнительная литература**

1. Королев Е.Н. Администрирование СУБД: учебное пособие / Королев Е.Н., Тишуков Б.Н., Мандрыкин А.В. Воронеж: Воронежский государственный технический университет, ЭБС АСВ, 2021.156 c. ISBN 978-5-7731-0947-1. Текст: электронный // IPR SMART: [сайт]. URL: https://www.iprbookshop.ru/118629.html. Режим доступа: для авторизир. пользователей.

2. Кумратова А.М. Методы хранения и анализа данных: учебное пособие / Кумратова А.М. Москва: Ай Пи Ар Медиа, 2021. 143 c. ISBN 978-5-4497-1579-1. Текст: электронный // IPR SMART: [сайт]. — URL: [https://www.iprbookshop.ru/119065.html.](https://www.iprbookshop.ru/119065.html) Режим доступа: для авторизир. пользователей.

3. Мейер Б. Инструменты, алгоритмы и структуры данных: учебное пособие / Мейер Б. Москва: Интернет-Университет Информационных Технологий (ИНТУИТ), Ай Пи Ар Медиа, 2021. 540 c. ISBN 978-5-4497-0875-5. Текст: электронный // IPR SMART: [сайт]. URL: https://www.iprbookshop.ru/102012.html. Режим доступа: для авторизир. пользователей.

#### **Электронно-библиотечная система**

IPRBooks. http://www.iprbookshop.ru.

### **Электронные образовательные ресурсы (современные профессиональные базы данных)**

1. База данных компании [BaseGroup \(п](https://basegroup.ru/company/about)рофессиональный поставщик программных продуктов и решений в области бизнес-аналитики). [https://basegroup.ru.](https://basegroup.ru./)

2. База данных национального открытого университета. [http://www.intuit.ru](http://www.intuit.ru/)

3. База данных образовательной платформы Юрайт. [https://biblio-online.ru.](https://biblio-online.ru/)

4. База данных Университетской электронной библиотеки In Folio. http://www.infoliolib.info.

5. База данных научной электронной библиотеки. https://elibrary.ru.

#### **Электронные образовательные ресурсы (информационные справочные системы)**

Справочно-правовая система «Консультант Плюс». Справочно-правовая система «Гарант».

#### **Перечень комплектов лицензионного и свободно распространяемого программного обеспечения,**

#### **используемого при изучении дисциплины (модуля)**

При изучении дисциплины предполагается применение современных информационных технологий. Комплект программного обеспечения для их использования включает в себя:

– пакеты офисного программного обеспечения Microsoft Office (Word, Excel, PowerPoint, Access);

– веб-браузер (Google Chrome, Mozilla Firefox, Internet Eхplorer);

– электронную библиотечную систему IPRBooks;

– систему размещения в сети «Интернет» и проверки на наличие заимствований курсовых, научных и выпускных квалификационных работ «ВКР-ВУЗ.РФ».

Доступ к электронной информационно-образовательной среде обеспечивается через сеть Интернет https://eios.nibmoscow.ru/.

# **11. МАТЕРИАЛЬНО-ТЕХНИЧЕСКОЕ ОБЕСПЕЧЕНИЕ ДИСЦИПЛИНЫ (МОДУЛЯ)**

Материально-техническая база Института обеспечивает проведение всех видов занятий, предусмотренных учебным планом и соответствует действующим санитарным и противопожарным правилам и нормам.

Для проведения занятий лекционного типа, занятий семинарского типа, курсового проектирования (выполнения курсовых работ), групповых и индивидуальных консультаций, текущего контроля и промежуточной аттестации используются учебные аудитории, а также помещения для самостоятельной работы и помещения для хранения и профилактического обслуживания учебного оборудования.

Помещения для самостоятельной работы обучающихся оснащены компьютерной техникой с возможностью подключения к сети «Интернет» и обеспечен доступ в электронную информационно-образовательную среду института.

Специальные помещения укомплектованы специализированной мебелью и техническими средствами обучения, служащими для представления учебной информации большой аудитории: мобильный мультимедийный комплект в составе: проектор, ноутбук.

Для проведения занятий лекционного типа используются наборы демонстрационного оборудования и учебно-наглядных пособий, обеспечивающие тематические иллюстрации, соответствующие рабочей программе дисциплины (модуля).